# Service Manual G41mt S

Eventually, you will definitely discover a additional experience and deed by spending more cash. yet when? pull off you resign yourself to that you require to acquire those all needs later having significantly cash? Why dont you try to acquire something basic in the beginning? Thats something that will lead you to comprehend even more approximately the globe, experience, some places, similar to history, amusement, and a lot more?

It is your entirely own period to play in reviewing habit, accompanied by guides you could enjoy now is Service Manual G41mt S below.

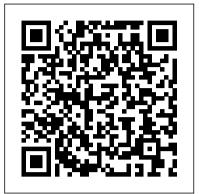

*Internet of Things with Python* John Wiley & Sons

Understand how to implement an IMS (integrated management system) and how it can benefit your organisation An IMS incorporates all of an organisation's processes and systems so that they are working under – and towards – one set of policies and objectives. Your strategic guide to implementing an IMS – get the help and guidance you need!

3D Printing For Dummies Packt Publishing Ltd Master the techniques needed to build great, efficient embedded devices on Linux About This Book Discover how to build and configure reliable embedded Add modules such as Bluetooth and Wi-Fi that allow Linux devices This book has been updated to include Linux 4.9 and Yocto Project 2.2 (Morty) This comprehensive guide covers the remote update of devices in the field and power management Who This Book Is For If you are an engineer who wishes to understand and use Linux in embedded devices, this book is for you. It is also for Linux developers and system programmers who are familiar with embedded systems and want to learn and program the best in class devices. It is appropriate for students studying embedded techniques, for developers implementing embedded Linux devices, and engineers supporting existing Linux devices. What You Will Learn Evaluate the Board Support Packages offered by most manufacturers of a system on chip or embedded module Use Buildroot and the Yocto Project to create embedded Linux systems Detail Arduino an opensource physical computing quickly and efficiently Update IoT devices in the field without compromising security Reduce the power budget of devices to make batteries last longer Interact with the hardware without having to write kernel device drivers Debug devices remotely using GDB, and see how to measure the performance of the systems using powerful tools such as perk, ftrace, and valgrind Find out how to configure Linux as a real-time operating system In Detail Embedded Linux runs many of the devices we use every day, from smart TVs to WiFi routers, test equipment to industrial controllers - all of them have Linux at their heart. Linux is a core technology in the implementation of the inter-connected world of the Internet of Things. The comprehensive guide shows you the technologies and techniques required to build Linux into embedded systems. You will begin by learning about the fundamental elements that underpin all embedded Linux see how to create each of these elements from scratch, and how to automate the the world's most powerful open source platforms, process using Buildroot and the Yocto Project. Moving on, you'll find out how to implement an effective storage strategy for flash memory chips, and how to install updates to the device remotely once it is deployed. You'll also get to know the key aspects of writing code for embedded Linux, such as how to access hardware from applications, the implications of writing multi-threaded code, and techniques to manage memory in an efficient way. The final chapters show you how to debug your code, both in applications and in the Linux kernel, and how to profile the system so that you can look out for performance bottlenecks. By the end of the book, you will have a complete overview of the steps required to create a successful embedded Linux system. Style and approach This book is an easy-to-follow and pragmatic guide with in-depth analysis of the implementation of embedded devices. It follows the life cycle of a project from inception through to completion, at each stage giving both the theory that underlies the topic and practical step-by-step walkthroughs of an example implementation.

Adventures in Arduino Packt Publishing Ltd

Design and build fantastic projects and devices using the Arduino platform About This Book Explore the different sensors that can be used to improve the functionality of the Arduino projects Program networking modules in conjunction with Arduino to make smarter and more communicable devices A practical guide that shows you how to utilize Arduino to create practical, useful projects Who This Book Is For This book is an ideal choice for hobbyists or professionals who want to create quick and easy projects with Arduino. As a prerequisite, readers must have a working Arduino system and some programming background, ideally in C/C++. Basic knowledge of Arduino is helpful but not required to follow along with this book. What You Will Learn Understand and utilize the capabilities of the Arduino Integrate sensors to gather environmental data and display this information in meaningful ways the Arduino to communicate and send data between devices Create simple servers to allow communication to occur Build automated projects including robots while learning complex algorithms to mimic biological locomotion Implement error handling to make programs easier to debug and look more professional Integrate powerful programming tools and software such as Python and Processing to broaden the scope of what the Arduino can achieve Practice and learn basic programming etiquette In platform based on a simple microcontroller board, and a development environment for writing software for the board. The opensource Arduino software (IDE) makes it easy to write code and upload it to the board. It runs on Windows, Mac OS X, and Linux. The environment is written in Java and based on Processing and other opensource software. With the growing interest in home-made, weekend projects among students and hobbyists alike, Arduino offers an innovative and feasible platform to create projects that promote creativity and technological tinkering. Arduino by Example is a project-oriented projects: the toolchain, the bootloader, the kernel, and the root filesystem. You'll guide to help you fully utilize the power of one of Arduino. This book demonstrates three projects ranging from a home automation project involving your lighting system to a simple robotic project to a touch sensor project. You will first learn the basic concepts such as how to get started with the Arduino, and as you start building the project, you will develop the practical skills needed to successfully build Arduino powered projects that have real-life implications. The complexity of the book slowly increases as you complete a project and move on to the next. By the end of this book, you will be able to create basic projects and utilize the elements used in the examples to construct your own devices. Style and approach This book follows a project-oriented approach, with multiple images and

plenty of code to help you build your projects

implemented to help you develop the projects. Mike Meyers' CompTIA Network+ Certification Passport, Sixth Edition (Exam N10-007) Elsevier A programmable logic controllers (PLC) is a real-time system optimized for use in severe conditions such as high/low temperatures or an environment with excessive electrical noise. This control technology is designed to have multiple interfaces (I/Os) to connect and control multiple mechatronic devices such as sensors and actuators. Programmable Logic Controllers, Fifth Edition, continues to be a straight forward, easy-to-read book that presents the principles of PLCs while not tying itself to one vendor or another. Extensive examples and chapter ending problems utilize several popular PLCs currently on the market highlighting understanding of fundamentals that can be used no matter the specific technology. Ladder programming is highlighted throughout with detailed coverage of design characteristics, development of functional blocks, instruction lists, and structured text. Methods for fault diagnosis, testing and debugging are also discussed. This edition has been enhanced with new material on I/Os, logic, and protocols and networking. For the UK audience only: This book is fully aligned with BTEC Higher National requirements. \*New material on combinational logic, sequential logic, I/Os, and protocols and networking \*More worked examples throughout with more chapter-ending problems \*As always, the book is vendor agnostic allowing for general concepts and fundamentals to be taught and applied to several controllers

easily. The book uses a tutorial-based methodology

where the concepts are first explained and then

Arduino Electronics Blueprints Packt Publishing Ltd Information Technology: Made Simple covers the full range of information technology topics, including more traditional subjects such as programming languages, data processing, and systems analysis. The book discusses information revolution, including topics about microchips, information processing operations, analog and digital systems, information processing system, and systems analysis. The text also describes computers, computer hardware, microprocessors, and microcomputers. The peripheral devices connected to the central processing unit; the main types of system software; application software; and graphics and multimedia are also considered. The book tackles equipment, software, and procedures involved in computer communications; available telecommunications services; and data and transaction processing. The text also presents topics about computer-integrated manufacturing; the technology of information processing and its business applications; and the impact of this technology on society in general. Students taking computer and information technology courses will find the book useful.

### **Arduino Programming** Balboa Press

Interact with the world and rapidly prototype IoT applications using Python About This Book Rapidly prototype even complex IoT applications with Python and put them to practical use Enhance your IoT skills with the most up-to-date applicability in the field of wearable tech, smart environments, and home automation Interact with hardware, sensors, and actuators and control your DIY IoT projects through Python Who This Book Is For The book is ideal for Python developers who want to explore the tools in the Python ecosystem in order to build their own IoT applications and work on IoT-related projects. It is also a very useful resource for developers with experience in other programming languages that want to easily prototype IoT applications with the Intel Galileo Gen 2 board. What You Will Learn Prototype and develop IoT solutions from scratch with Python as the programming language Develop IoT projects with Intel Galileo Gen 2 board along with Python Work with the different

components included in the boards using Python and the MRAA library Interact with sensors, actuators, and shields Work with UART and local storage Interact with any electronic device that supports the I2C bus Allow mobile devices to interact with the board Work with real-time IoT and cloud services Understand Big Data and IoT analytics In Detail Internet of Things (IoT) is revolutionizing the way devices/things interact with each other. And when you have IoT with Python on your side, you'll be able to build interactive objects and design them. This book lets you stay at the forefront of cutting-edge research on IoT. We'll open up the possibilities using tools that enable you to interact with the world, such as Intel Galileo Gen 2, sensors, and other hardware. You will learn how to read, write, and convert digital values to generate analog output by programming Pulse Width Modulation (PWM) in Python. You will get familiar with the complex communication system included in the board, so you can interact with any shield, actuator, or sensor. Later on, you will not only see how to work with data received from the sensors, but also perform actions by sending them to a specific shield. You'll be able to connect your IoT device to the entire world, by integrating WiFi, Bluetooth, and Internet settings. With everything ready, you will see how to work in real time on your IoT device using the MQTT protocol in python. By the end of the book, you will be able to develop IoT prototypes with Python, libraries, and tools. Style and approach This book takes a tutorial-like approach with mission critical chapters. The initial chapters are introductions that set the premise for useful examples covered in later chapters.

#### International Law Elsevier

Design, build, and test LED-based projects using the Raspberry Pi About This Book Implement real LED-based projects for Raspberry Pi Learn to interface various LED modules such as LEDs, 7-segment, 4-digits 7 segment, and dot matrix to Raspberry Pi Get hands-on experience by exploring real-time LEDs with this project-based book Who This Book Is For This book is for those who want to learn how to build Raspberry Pi projects utilising LEDs, 7 segment, 4-digits 7 segment, and dot matrix modules. You also will learn to implement those modules in real applications, including interfacing with wireless modules and the Android mobile app. However, you don't need to have any previous experience with the Raspberry Pi or Android platforms. What You Will Learn Control LEDs, 7 segments, and 4-digits 7 segment from a Raspberry Pi Expand Raspberry Pi's GPIO Build a countdown timer Build a digital clock display Display numbers and characters on dot matrix displays Build a traffic light controller Build a remote home light control with a Bluetooth low energy module and Android Build mobile Internet-controlled lamps with a wireless module and Android In Detail Blinking LED is a popular application when getting started in embedded development. By customizing and utilising LED-based modules into the Raspberry Pi board, exciting projects can be obtained. A countdown timer, a digital clock, a traffic light controller, and a remote light controller are a list of LED-based inspired project samples for Raspberry Pi. An LED is a simple actuator device that displays lighting and can be controlled easily from a Raspberry Pi. This book will provide you with the ability to control LEDs from Raspberry Pi, starting from describing an idea through designing and implementing several projects based on LEDs, such as, 7-segments, 4-digits 7 segment, and dot matrix displays. Beginning with step-by-step instructions on installation and configuration, this book can either be read from cover to cover or treated as an essential reference companion to your Raspberry Pi. Samples for the project application are provided such as a countdown timer, a digital clock, a traffic light controller, a remote light controller, and an LED-based Internet of Things, so you get more practice in the art of Raspberry Pi development. Raspberry Pi LED Blueprints is an essential reference guide full of practical solutions to help you build LED-based applications. Style and approach This book follows a stepby-step approach to LED-based development for Raspberry Pi, explained in a conversational and easy-to-follow style. Each topic is explained sequentially in the process of building an application, and detailed explanations of the basic and advanced features are included.

### **Socialism** West Academic Publishing

This book is perfect for hardware enthusiasts who want to develop amazing projects using Raspberry Pi. Some knowledge and experience working with Linux, C, and Python is a plus, but once you're set up to go, you'll be ready to push the creative capabilities of your Raspberry Pi even further.

Information Technology Back Bay Books Build amazing Internet of Things projects using the ESP8266 Wi-Fi chip About This Book Get to know the powerful and low cost ESP8266 and build interesting projects in the field of Internet of Things Configure your ESP8266 to the cloud and explore the networkable modules that will be utilized in the IoT projects This step-by-step guide teaches you the basics of IoT with ESP8266 and makes your life easier Who This Book Is For This book is for those who want to build powerful and inexpensive IoT projects using the ESP8266 WiFi chip, including those who are new to IoT, or those who already have experience with other platforms such as Arduino. What You Will Learn Control various devices from the cloud Interact with web services, such as Twitter or Facebook Make two ESP8266 boards communicate with each other via the cloud Send notifications to users of the ESP8266, via email, text message, or push notifications Build a physical device that indicates the current price of Bitcoin Build a simple home automation system that can be controlled from the cloud Create your own cloud platform to control ESP8266 devices authoritative source providing extensive up-to-date In Detail The Internet of Things (IoT) is the network of objects such as physical things embedded with electronics, software, sensors, and connectivity, enabling data exchange. ESP8266 is a low cost WiFi microcontroller chip that has the ability to empower IoT and helps the exchange of information among various connected objects. ESP8266 consists of networkable microcontroller modules, and with this low cost chip, IoT is booming. This book will help deepen your knowledge of the ESP8266 WiFi chip platform and get you building exciting projects. Kick-starting with an introduction to the ESP8266 chip, we will demonstrate how to build a simple LED using the ESP8266. You will then learn how to read, send, and monitor data from the cloud. Next, you'll see how to control your devices remotely from anywhere in the world. Furthermore, you'll get to know how to use the ESP8266 to interact with web services such as Twitter and Facebook. In order to make several ESP8266s interact and exchange data without the need for human intervention, you will be introduced to the concept of machine-to-machine communication. The latter part of the book focuses more on projects, including a door lock controlled from the cloud, building a physical Bitcoin ticker, and doing wireless gardening. You'll learn how to build a cloud-based ESP8266 home automation system and a cloud-controlled ESP8266 robot. Finally, you'll discover how from the officials and referees to the scouts and ticketto build your own cloud platform to control ESP8266 devices. With this book, you will be able to create and program Internet of Things projects using the ESP8266 WiFi chip. Style and approach This is a step-by-step guide that provides great IOT projects with ESP8266. All the key concepts are explained details with the help of examples and demonstrations of the projects.

An Introduction to Hydrodynamics and Water Waves National Geographic Books

Master programming Arduino with this hands-on guide Arduino Sketches is a practical guide to programming theincreasingly popular microcontroller that brings gadgets to life. Accessible to tech-lovers at any level, this book provides expertinstruction on Arduino programming and hands-on practice to testyour skills. You'll find

coverage of the various Arduino boards, detailed explanations of each standard library, and guidance oncreating libraries from scratch – plus practical examplesthat demonstrate the everyday use of the skills you're learning. Work on increasingly advanced programming projects, and gain more control as you learn about hardware-specific libraries and how tobuild your own. Take full advantage of the Arduino API, and learnthe tips and tricks that will broaden your skillset. The Arduino development board comes with an embedded processorand sockets that allow you to quickly attach peripherals withouttools or solders. It's easy to build, easy to program, and requiresno specialized hardware. For the hobbyist, it's a dream come true—especially as the popularity of this open-source projectinspires even the major tech companies to develop compatible products. Arduino Sketches is a practical, comprehensiveguide to getting the most out of your Arduino setup. You'll learnto: Communicate through Ethernet, WiFi, USB, Firmata, and Xbee Find, import, and update user libraries, and learn to createyour own Master the Arduino Due, Esplora, Yun, and Robot boards forenhanced communication, signal-sending, and peripherals Play audio files, send keystrokes to a computer, control LEDand cursor movement, and more This book presents the Arduino fundamentals in a way that helpsyou apply future additions to the Arduino language, providing agreat foundation in this rapidly-growing project. If you're lookingto explore Arduino programming, Arduino Sketches is thetoolbox you need to get started.

Programmable Logic Controllers Packt Publishing Ltd Handbook of Offshore Oil and Gas Operations is an coverage of the technology used in the exploration, drilling, production, and operations in an offshore setting. Offshore oil and gas activity is growing at an expansive rate and this must-have training guide covers the full spectrum including geology, types of platforms, exploration methods, production and enhanced recovery methods, pipelines, and envinronmental managment and impact, specifically worldwide advances in study, control, and prevention of the industry's impact on the marine environment and its living resources. In addition, this book provides a go-to glossary for quick reference. Handbook of Offshore Oil and Gas Operations empowers oil and gas engineers and managers to understand and capture on one of the fastest growing markets in the energy sector today. Quickly become familiar with the oil and gas offshore industry, including deepwater operations Understand the full spectrum of the business, including environmental impacts and future challenges Gain knowledge and exposure on critical standards and realworld case studies

Creative Selection Elsevier

Exploring what it means to be a school, a coach, and a player in college basketball's Final Four, Feinstein exposes the driving forces behind one of the most revered events in American sports. Readers will also find dramatic stories scalpers.

Panther Variants in Color Elsevier

Unique prospective on the big data analytics phenomenon for both business and IT professionals The availability of Big Data, low-cost commodity hardware and new information management and analytics software has produced a unique moment in the history of business. The convergence of these trends means that we have the capabilities required to analyze astonishing data sets quickly and cost-effectively for the first time in history. These capabilities are neither theoretical nor trivial. They represent a genuine leap forward and a clear opportunity to realize enormous gains in terms of efficiency, productivity, revenue and profitability. The Age of Big Data is here, and these are truly revolutionary times. This timely book looks at cuttingedge companies supporting an exciting new generation of business analytics. Learn more about the trends in big data and how they are impacting the business world (Risk, Marketing, Healthcare, Financial Services, etc.) Explains this new technology and how companies can use them effectively to gather the data that they need and glean critical insights Explores relevant topics such as data privacy, data visualization, unstructured data, crowd sourcing data scientists, cloud computing for big data, and much more.

Instrumentation Reference Book Packt Publishing Ltd Explore the principles and practicalities of quantum computing Key Features Discover how quantum computing works and delve into the math behind it with this quantum computing textbook Learn how it may become the most important new computer technology of the century Explore the inner workings of quantum computing technology to quickly process complex cloud data and solve problems Book DescriptionQuantum computing is making us change the way we think about computers. Quantum bits, a.k.a. qubits, can make it possible to solve problems that would otherwise be intractable with current computing technology. Dancing with Qubits is a quantum computing textbook that starts with an overview of why quantum computing is so different from classical computing and describes several industry use cases where it can have a major impact. From there it moves on to a fuller description of classical computing and the mathematical underpinnings necessary to understand such concepts as superposition, entanglement, and interference. Next up is circuits and algorithms, both basic and more sophisticated. It then nicely moves on to provide a survey of the physics and engineering ideas behind how quantum computing hardware is built. Finally, the book looks to the future and gives you guidance on understanding how further developments will affect you. Really understanding quantum computing requires a lot of math, and this book doesn't shy away from the necessary math concepts you'll need. Each topic is introduced and explained thoroughly, in clear English with helpful examples. What CompTIA Network+ certified with this affordable, portable study you will learn See how quantum computing works, delve into the math behind it, what makes it different, and why it is so powerful with this quantum computing textbook Discover the complex, mind-bending mechanics that underpin quantum systems Understand the necessary concepts behind classical and quantum computing Refresh and extend your grasp of essential mathematics, computing, and quantum theory Explore the main applications of quantum computing to the fields of scientific computing, AI, and elsewhere Examine a detailed overview of qubits, quantum circuits, and quantum algorithm Who this book is for Dancing with Qubits is a quantum computing textbook for those who want to deeply explore the inner workings of quantum computing. This entails some sophisticated mathematical exposition and is therefore best suited for those with a healthy interest in mathematics, physics, engineering, and computer science. S/T Truck Service Manual John Wiley & Sons

Reactors are the basic equipment in any chemical plant. This book describes their process design in terms of numerically solved examples. It covers numerical techniques, analysis of rate data, sizes and performances of ideal reactors, residence time distributions and performance of non-ideal models, solid catalyzed reactions, behavior of porous catalysts, and reactions between multiple phases, including biochemical processes. The 1,000 plus problems are classified into 54 categories. Each of the eight chapters provides definitions and an outline of theory. Solutions are presented mostly as graphs or tables. Some key theoretical developments are given in problem form. The scope is suitable for the first undergraduate course of this topic and for beginning or graduate students, as well as review for professional engineers' examinations.

## Arduino Sketches Packt Publishing Ltd

A complete course, packed with instruction and profusely illustrated. This fantastic book is all you need if you want to start drawing the figure, or if you want to develop your life drawing skills. It is the ultimate reference book, a most inspirational guide and above all it offers everything you ever needed to know, including tips on simple ways to get it right, essential advice on anatomy, help with easy drawing

methods and many different examples of the drawn figure. It is important to understand how the body works and detailed sections show hands, feet, faces, limbs and much more. Raspberry Pi Sensors CRC Press

The bestselling book on 3D printing 3D printing is one of the coolest inventions we've seen in our lifetime, and now you can join the ranks of businesspeople, entrepreneurs, and hobbyists who use it to do everything from printing foods and candles to replacement parts for older technologies—and tons of mindblowing stuff in between! With 3D Printing For Dummies at the helm, you'll find all the fast and easy-to-follow guidance you need to grasp the methods available to create 3D printable objects using software, 3D scanners, and even photographs through open source software applications like 123D Catch. Thanks to the growing availability of 3D printers, this remarkable technology is coming to the masses, and there's no time like the present to let your imagination run wild and actually create whatever you dream up—quickly and inexpensively. When it comes to 3D printing, the sky's the limit! Covers each type of 3D printing technology available today: stereolithology, selective sintering, used deposition, and granular binding Provides information on the potential for the transformation of production and manufacturing, reuse and recycling, intellectual property design controls, and the commoditization of products Walks you through the process of creating a RepRap printer using open source designs, software, and hardware Offers strategies for improved success in 3D printing On your marks, get set, innovate!

Mastering Embedded Linux Programming IT Governance Ltd Up-to-date, focused coverage of every topic on the CompTIA Network+ exam N10-007 Get on the fast track to becoming tool. Inside, certification training experts guide you through the official N10-007 exam objectives in the order that CompTIA presents them, providing a concise review of each and every exam topic. With an intensive focus only on what you need to know to pass the CompTIA Network+ Exam N10-007, this certification passport is your ticket to success on exam day.Inside: Itineraries—List of official exam objectives covered•ETAs—Amount of time needed to review each exam objective•Travel Advisories—Expert advice on critical topics•Local Lingo—Concise definitions of key terms and concepts•Travel Assistance—Recommended resources for more information•Exam Tips—Common exam pitfalls and solutions•Connecting Flights—References to sections of the book that cover related concepts • Checkpoints — End-of-chapter questions, answers, and explanations•Career Flight Path—Information on the exam and possible next steps Online content includes: •200 practice exam questions in the Total Tester exam engine

Arduino by Example Packt Publishing Ltd

Arduino is an open source electronics prototyping platform for building a multitude of smart devices and gadgets. Developers can benefit from using Arduino in their projects because of the ease of coding, allowing you to build cool and amazing devices supported by numerous hardware resources such as shields in no time at all. Whether you're a seasoned developer or brand new to Arduino, this book will provide you with the knowledge and skill to build amazing smart electronic devices and gadgets. First, you will learn how to build a sound effects generator using recorded audio-wave files you've made or obtained from the Internet. Next, you will build DC motor controllers operated by a web page, a slide switch, or a touch sensor. Finally, the book will explain how to build an electronic operating status display for an FM radio circuit using Arduino.

Big Data, Big Analytics Packt Publishing Ltd Discover insider secrets for mouthwatering photographs Andrew Scrivani, food photographer for the New York Times, is one of the most respected names in the business. He's also a teacher of the craft, advising #foodporn obsessives, bloggers, photographers ready for the next step, and anyone who loves to shoot and eat, in how to: See the light (craft and shape it the way you want) Embrace the math (calculate ISO, aperture, shutter speed, and white balance) Consider visual storytelling (single vs. multiple image narratives) Master tricks for shooting in restaurants (window, bounce cards) Be a control freak (shop, prep, cook, style, and shoot) Turn passion into profit (work and get paid) Part straight-forward practical advice, part stories from the field, with many of Scrivani's signature photos, this book will definitely make you hungry.